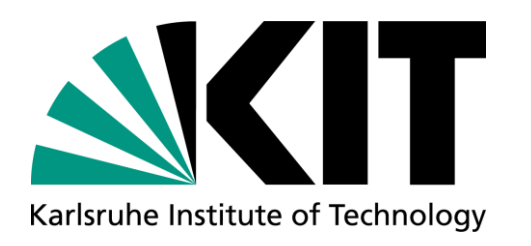

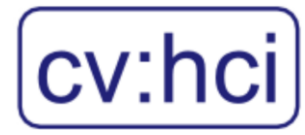

## **Practical Course: Computer Vision for Human-Computer Interaction**

**SS 21 Constantin Seibold**

COMPUTER VISION FOR HUMAN COMPUTER INTERACTION LAB INSTITUTE FOR ANTHROPOMATICS AND ROBOTICS

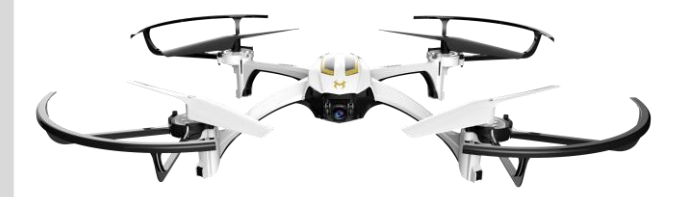

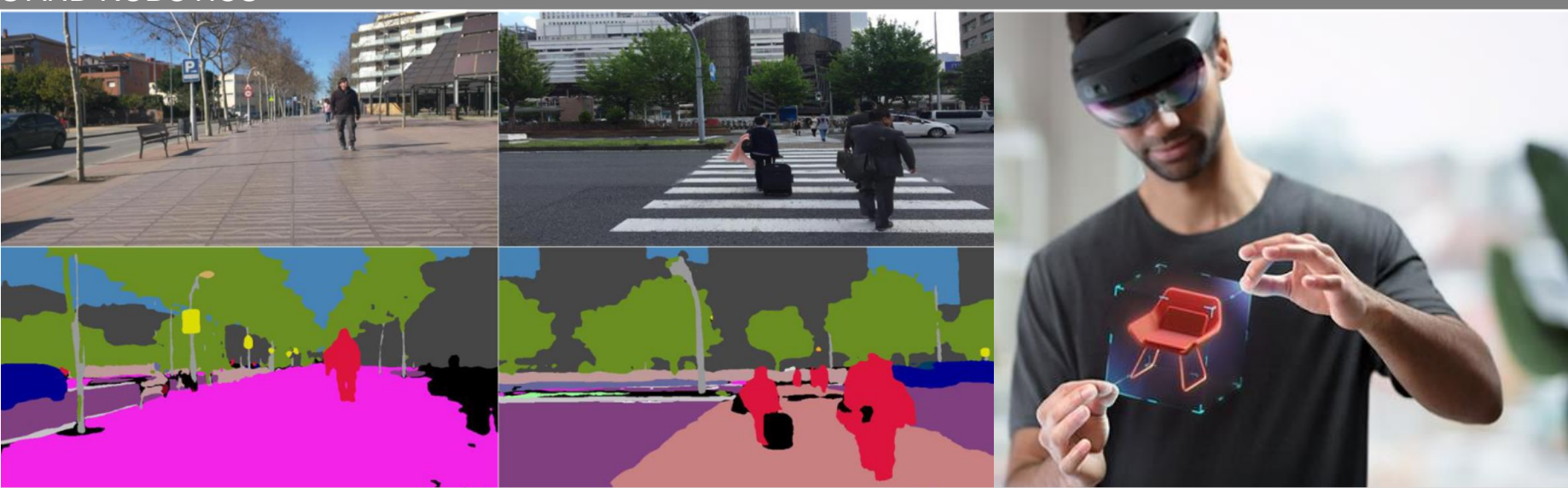

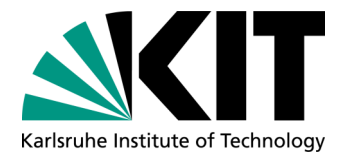

## **What will you learn?**

- Apply algorithms from lectures and papers
- Hands on experience
- Get comfortable with machine learning tools
- Learn about common problems and applications in machine learning & vision
- Find solutions to difficult problems

**Example Of Last Semester**

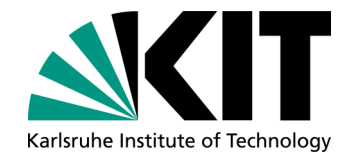

## **Human Drone Interaction**

Constantin Seibold– **Practical Course Computer Vision for Human-Computer Interaction**

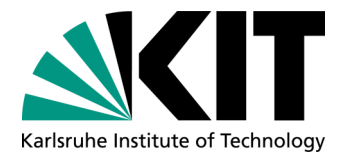

#### **General Information**

#### **Weekly meeting**

- Compulsory attendance
- Talk about intermediate results & problems
- Ask for help and guidance
- Weekly goal: stay "on track"

#### **3 Students per Team**

- Use version control (e.g. git)
- Internal git repos provided via the SCC's GitLab (https://git.scc.kit.edu/)
- Divide work into separate tasks and distribute within group

Constantin Seibold– **Practical Course Computer Vision for Human-Computer Interaction**

### **At the end of the Practical Course…**

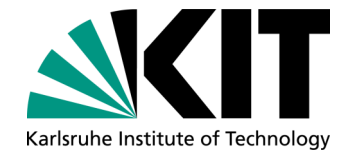

- Final presentation of each group
	- 15 Minute talk
	- Each member talks about their contribution
	- The presentation should be about:
		- Goals and usefulness of your chosen topic
		- Your proposed approach
		- **Results**
- Written report describing the topic/approach/results
	- 4-pages in standard paper format
		- Abstract/Introduction/Method/Results/Conclusion
		- References can be fit on an extra page
	- Written in a conference paper template
		- <http://cvpr2020.thecvf.com/sites/default/files/2019-09/cvpr2020AuthorKit.zip>
- Final Code Submission
	- Working implementations of Algorithms
	- A Readme-file describing how the code can be used to reproduce the results
		- If the team agrees -> make code publicly available to the community

Constantin Seibold– **Practical Course Computer Vision for Human-Computer Interaction**

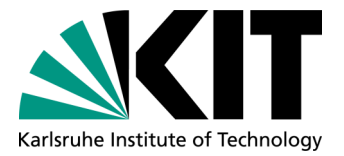

#### **Topics**

- Walkable Path Discovery Utilizing Drones  $\blacksquare$
- Image Analysis of Structured Visual Content
- Zero-Shot Action Recognition  $\blacksquare$
- Anomaly Detection in Construction Sites

Constantin Seibold– **Practical Course Computer Vision for Human-Computer Interaction**

#### **Walkable Path Discovery Utilizing Drones**

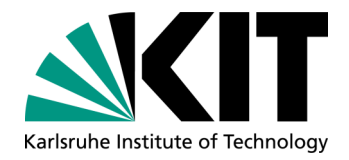

- Dynamically integrate drone usage into daily life
	- Assist for visually impaired
	- Drone-assisted filming

#### Criteria:

- Person following
- Obstacle avoidance
- Traffic orientation

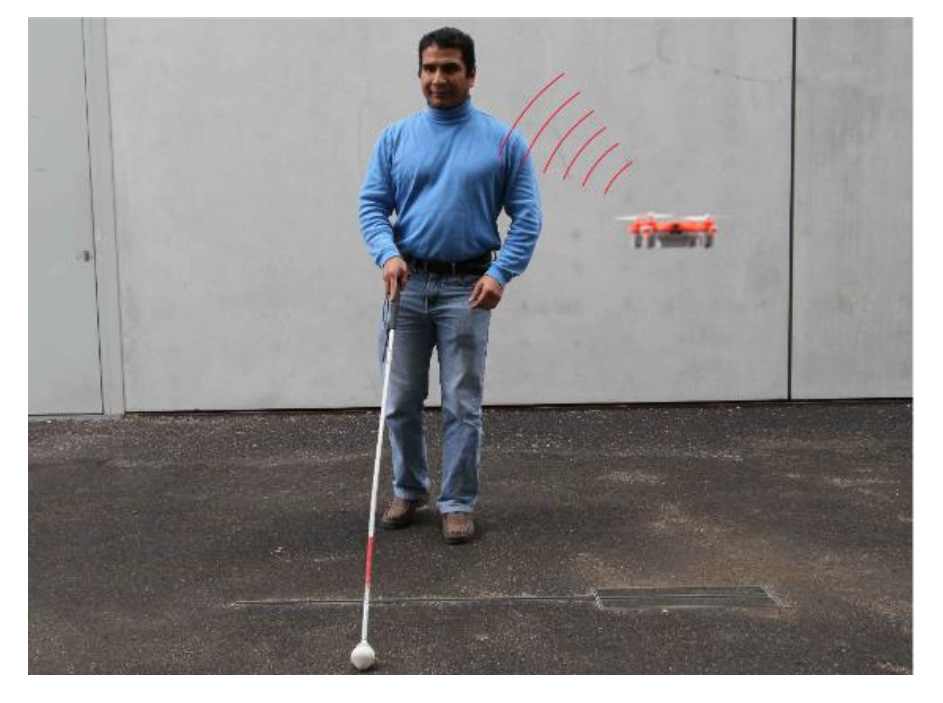

Avila, Mauro, Markus Funk, and Niels Henze. "Dronenavigator: Using drones for navigating visually impaired persons." *Proceedings of the 17th International ACM SIGACCESS Conference on Computers & Accessibility*. 2015.

Constantin Seibold– **Practical Course Computer Vision for Human-Computer Interaction**

## **Walkable Path Discovery Utilizing Drones**

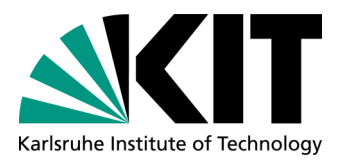

- Potential datasets
	- Datasets including sidewalks
		- **Cityscapes**
		- **Mapillary**
		- Vistas
		- <https://github.com/qweawq/Blind-road-and-crosswalk-dataset>

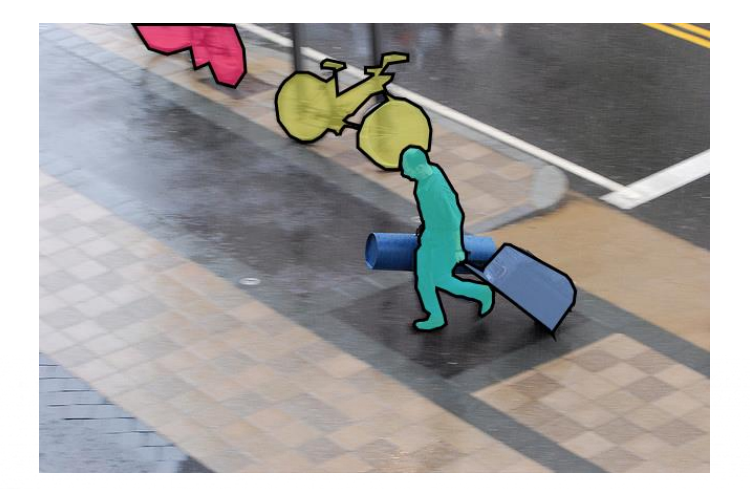

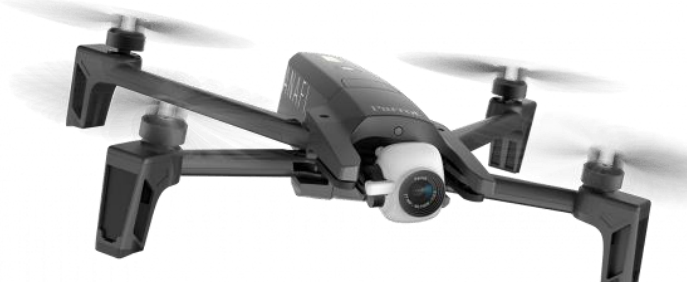

- You will use the Parrot ANAFI or Dji Tello
	- Camera, WiFi-Connector, Remote Controller
	- Light-weight
	- Development using dronekit-python [\(https://github.com/dronekit/dronekit-python](https://github.com/dronekit/dronekit-python))
	- Working within drone regulations
		- https://www.bmvi.de/SharedDocs/DE/Publikationen/LF/flyer-die-neue-drohnen-verordnung.pdf?\_\_blob=publicationFile

**8** 12 April 2021

Constantin Seibold– **Practical Course Computer Vision for Human-Computer Interaction**

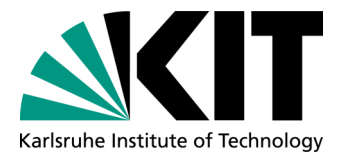

#### **Image Analysis of Structured Visual Content**

- Extracting information from structured visual content is a non
- Employ deep learning methods for automated  $\blacksquare$ extraction of information
- Topics:
	- Document Segmentation
	- Graph Neural networks

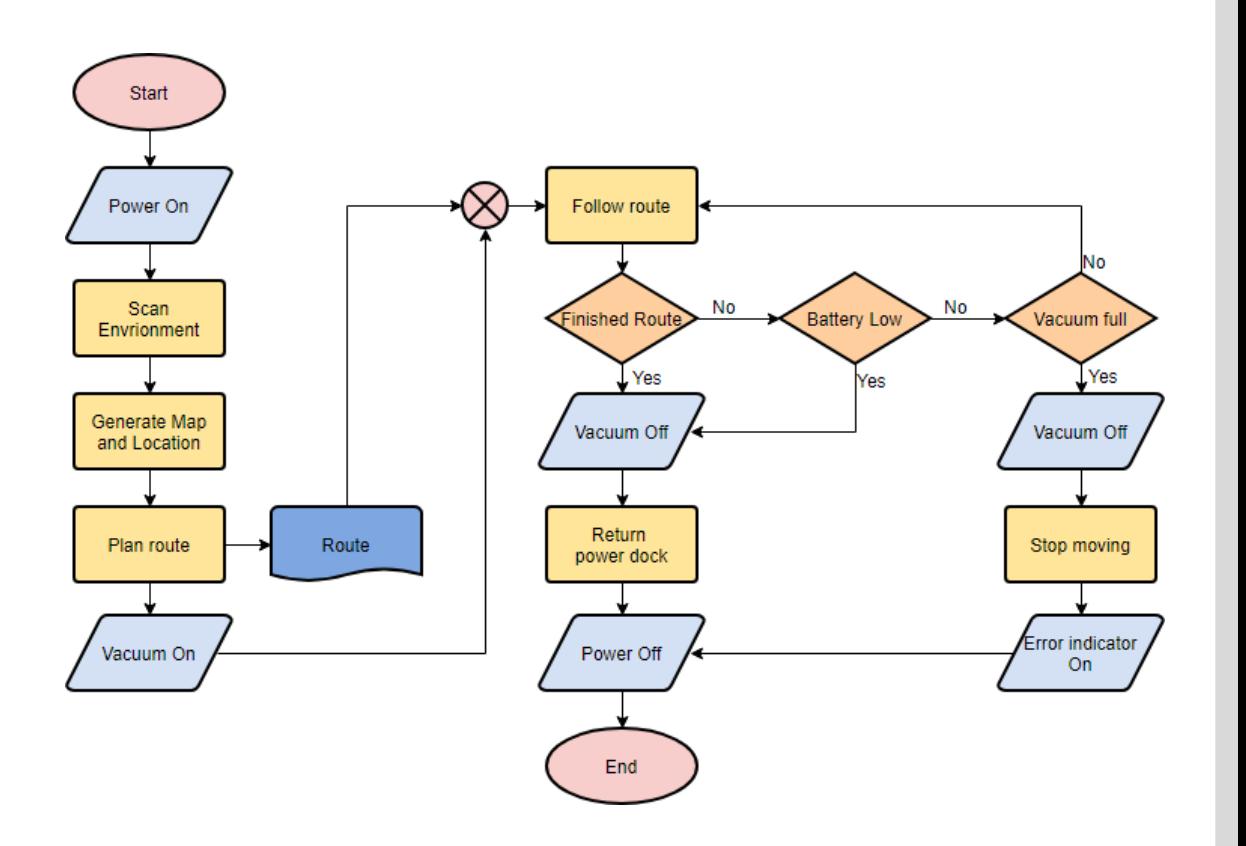

Constantin Seibold– **Practical Course Computer Vision for Human-Computer Interaction**

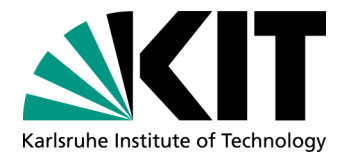

### **Image Analysis of Structured Visual Content**

#### Dataset:

- Internal manually annotated dataset utilizing DISKNET
- Containing images with paired graph representations
- 579 papers, 4705 constructs and 7653 relations

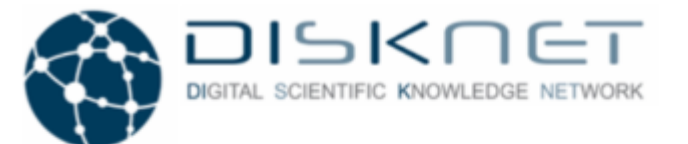

The Digital Scientific Knowledge Network (DISKNET) Project provides a web-based platform that enables extraction, exploration, and aggregation of knowledge from scientific publications.

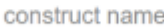

Aggregating the knowledge of 579 papers, 4705 constructs, and 7653 relations...

Constantin Seibold–

**Practical Course Computer Vision for Human-Computer Interaction**

Computer Vision and Human Computer Interaction Lab Institute for Anthropomatics and Robotics

Q

Karlsruhe Institute of Technology

### **Zero-Shot Action Recognition**

Given a video classify the occurring action despite the action not appearing in the training data

- Link visual and semantic representations
	- Word embeddings
	- Textual descriptions
	- **Attributes**

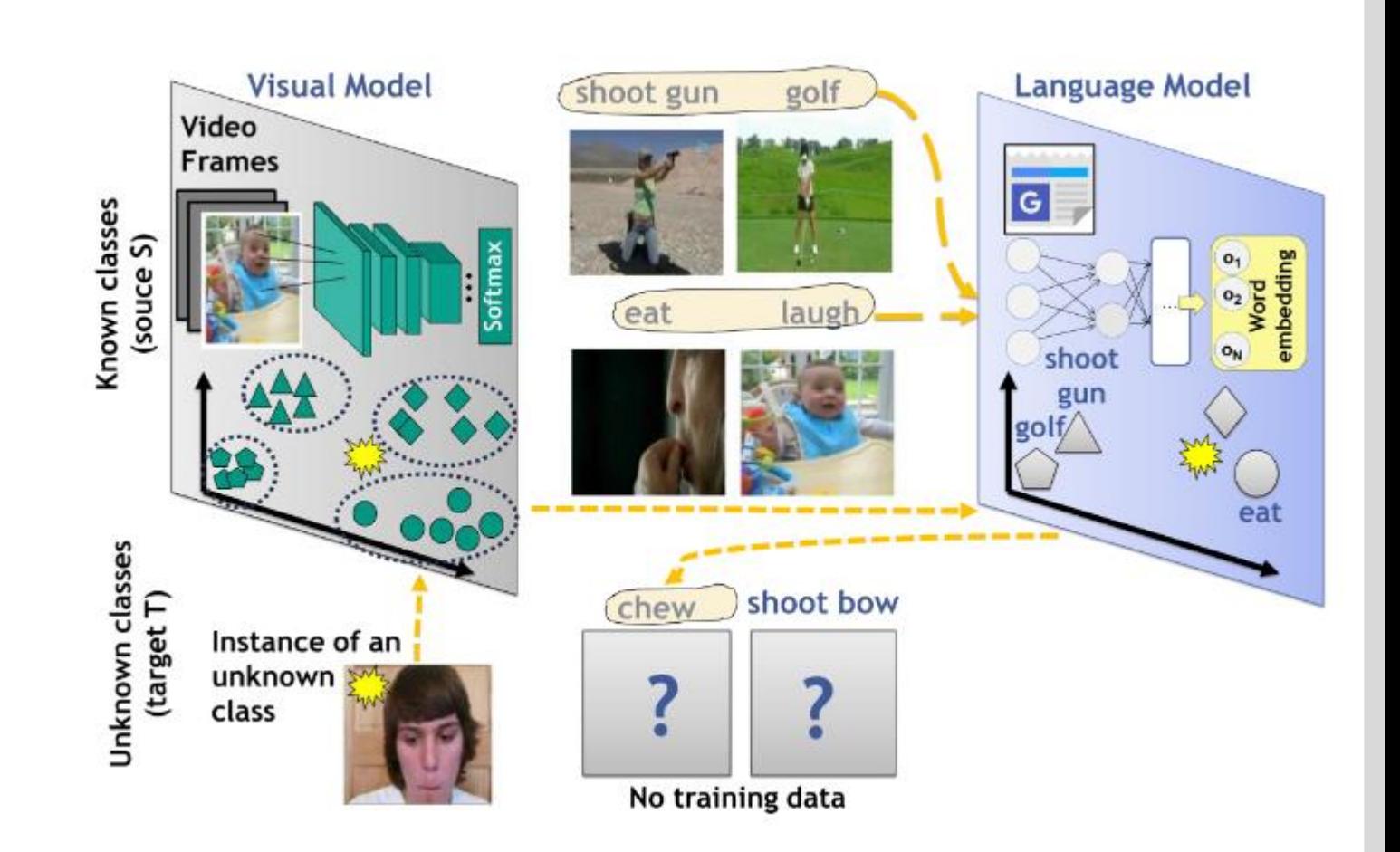

Constantin Seibold– **Practical Course Computer Vision for Human-Computer Interaction**

#### **Zero-Shot Action Recognition**

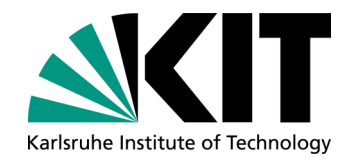

- Usable Datasets:
	- HMDB51
	- UCF101
	- **ActivityNet**
	- Kinetics 400/700

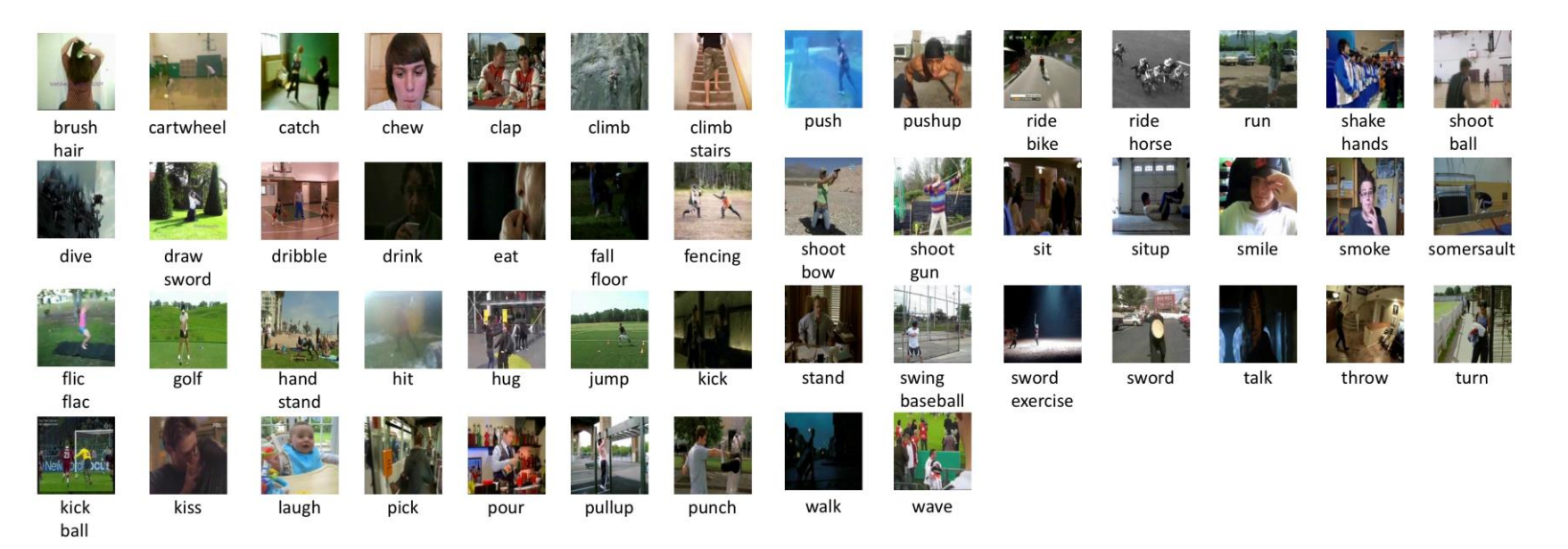

Constantin Seibold–

**Practical Course Computer Vision for Human-Computer Interaction**

#### **Anomaly Detection in Construction Sites**

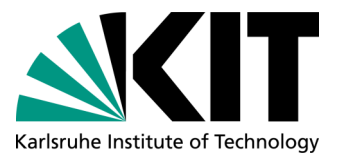

- Given an image of the construction site scene
	- Detect technical problems in parts of the image (scratches, cracks, flakes)
- Problem formulated as anomaly detection
	- Identify which parts of the image appear as outlier/faulty compared to the underlying distribution of unimpaired image regions

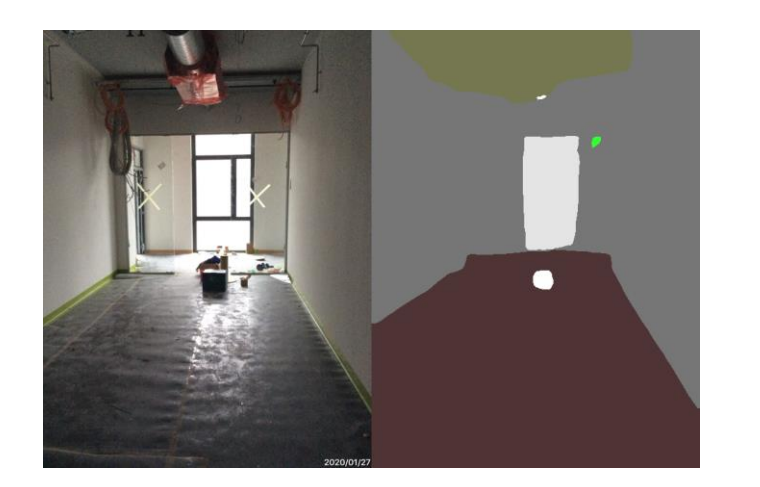

**15** 12 April 2021

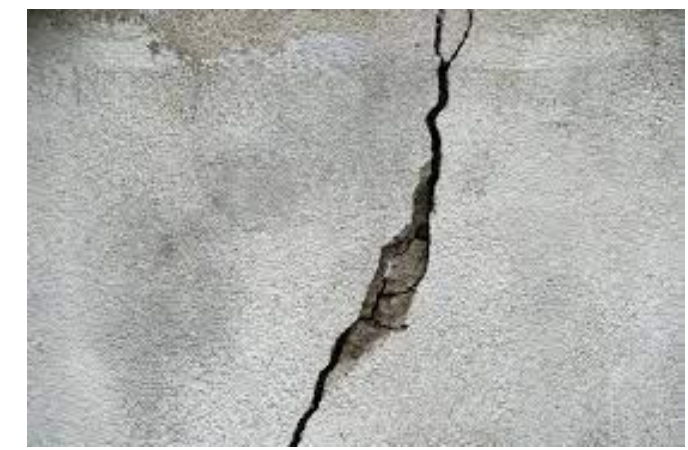

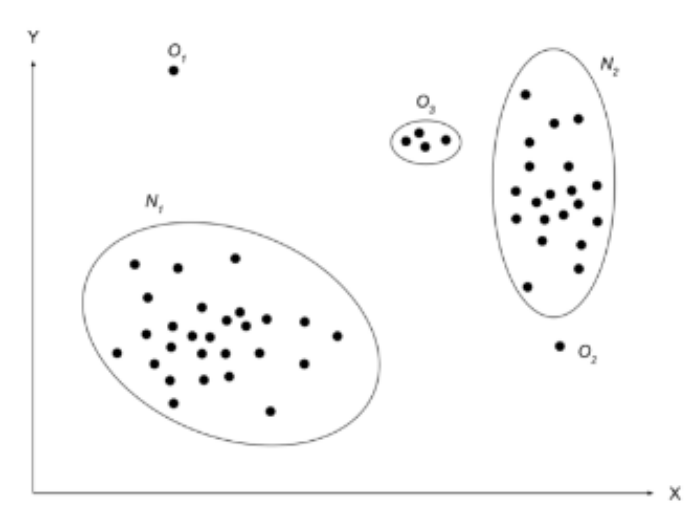

#### **Anomaly Detection in Construction Sites**

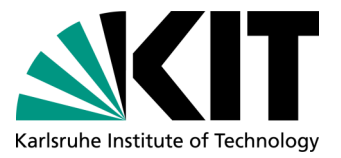

#### Usable Datasets:

- ADE20K (S) [\(https://groups.csail.mit.edu/vision/datasets/ADE20K/\)](https://groups.csail.mit.edu/vision/datasets/ADE20K/)
- COCO-Stuff (S,D) [\(https://github.com/nightrome/cocostuff\)](https://github.com/nightrome/cocostuff)
- Internal construction site dataset
- Evaluation using real life construction site images

Constantin Seibold– **Practical Course Computer Vision for Human-Computer Interaction**

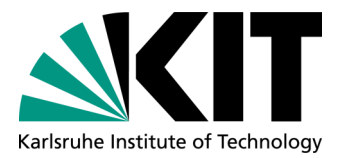

#### **Topic Selection**

- Find a team of three people
- Each team sends us
	- A ranking of their preferred three topics
	- until  $18<sup>th</sup>$  23:59 of April
	- per Email at constantin.seibol[d@kit.edu](mailto:haurilet%7D@kit.edu)
- **Scenarios** 
	- Re-Implement not publicly available model from paper
	- Change publicly available model by trying out parameters/losses
	- Fuse two different architectures in some way
	- Use existing model for a novel task

Constantin Seibold– **Practical Course Computer Vision for Human-Computer Interaction**

# Karlsruhe Institute of Technology

#### **Create a Plan**

- Check related work
	- What has been done in this topic specifically?
	- What has been done for the overarching task?
		- What pretrained models do exist?  $\mathbf{r}$
		- What datasets do exist?
- How can you use related work for your task?
- Who focuses on what?
- Create a rough schedule for how you approach your task

Constantin Seibold– **Practical Course Computer Vision for Human-Computer Interaction**

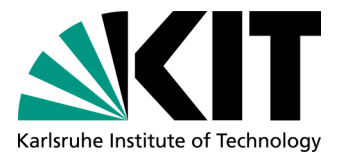

#### **Implementation**

- Choose Framework
	- **TensorFlow**, see tutorial https://www.tensorflow.org/tutorials
	- **PyTorch**, see tutorial https://pytorch.org/tutorials/
	- Torch, Theano, Caffe
	- …
- Each team can use an 8GB GPU on our servers
- Plot learning curves/results and show at weekly meeting
- Split work equally between team members

Constantin Seibold– **Practical Course Computer Vision for Human-Computer Interaction**

# Karlsruhe Institute of Technology

#### **Evaluation**

- Split Dataset into distinct training, validation and test set
- Use training and validation to tune your model
- The test set is used at the very end
- Check out metrics in related work
	- Classification: Accuracy
	- Detection: mAP
	- Segmentation: mIOU
- If your project requires a user study, check in related work how similar studies are performed

Constantin Seibold– **Practical Course Computer Vision for Human-Computer Interaction**

# Karlsruhe Institute of Technolog

#### **Presentation**

- 15min Presentation per Team
- Explain your topic, approach and results
	- If applicable, a demo/video would be appreciated
- Allocate enough time for each team member to talk about their contributions
- What if your solution does not work?
	- No problem at all.
	- A presentation showing your development and why it didn't work is perfectly acceptable as well

Constantin Seibold– **Practical Course Computer Vision for Human-Computer Interaction**

## **Organization**

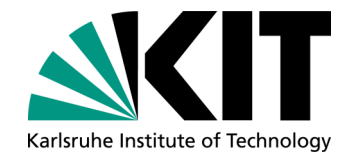

- Select teams of 3 students each
- Meeting schedule
- Week 0 [12.04.21] : Introduction
- Week 1: Present ideas on how to approach the problem
- Week 2: Read related work and consider how to incorporate these into your task
- Week 3: Implementation
- …
- Week 13 [19.07.21]: Presentations
- Weekly meeting for discussion and status updates with corresponding supervisor
	- Set a consistent date for weekly meetings
- Register Projektpraktikum with KIT's Studienbüro…(Modulhandbuch Nummer #7500279, Teilleistung #T-INFO-110325)
- For these slides, other information, announcements and updates → check website [coursemember/321meins]

Constantin Seibold– **Practical Course Computer Vision for Human-Computer Interaction**